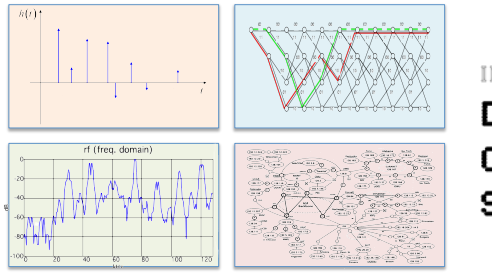

INTRODUCTION TO EECS II

### **DIGITAL COMMUNICATION SYSTEMS**

## **6.02 Spring 2011 Lecture #16**

- sharing the frequency spectrum
- modulation
- demodulation

6.02 Spring 2011 Lecture 16, Slide #1

# $f_s$  frequency,  $\Omega$  and k

Various frequency specifications we'll use

- $\cdot$  f<sub>s</sub>, the sample frequency in samples/sec
- f, the signal frequency in Hz = cycles/sec •  $-f_s/2 \le f \le f_s/2$
- Ω, the angular frequency in radians/sample •  $-\pi \le \Omega \le \pi$
- k, the spectral coefficient index
	- $-N/2 \le k \le N/2$

$$
\Omega = 2\pi \frac{f}{f_s} = 2\pi \frac{k_{\Omega}}{N}
$$

Examples:  $f_s = 1e6$  samples/sec,  $f = 10$  kHz,  $N = 1000$ so  $\Omega$  = .02 $\pi$  and  $k_0$  = 10

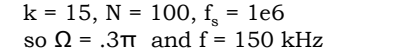

6.02 Spring 2011 Lecture 16, Slide #2

## **Using Some Piece of the Spectrum**

- You have: a band-limited signal x[n] at *baseband* (i.e., centered around 0 frequency).
- You want: the same signal, but centered around some specific frequency  $k_c(2\pi/N)$ .
- Modulation: convert from baseband up to  $k_c(2\pi/N)$ Demodulation: convert from  $k_c(2\pi/N)$  down to baseband

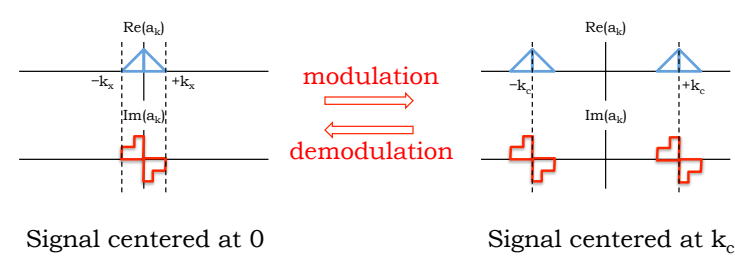

6.02 Spring 2011 Lecture 16, Slide #3

### **Modulation**

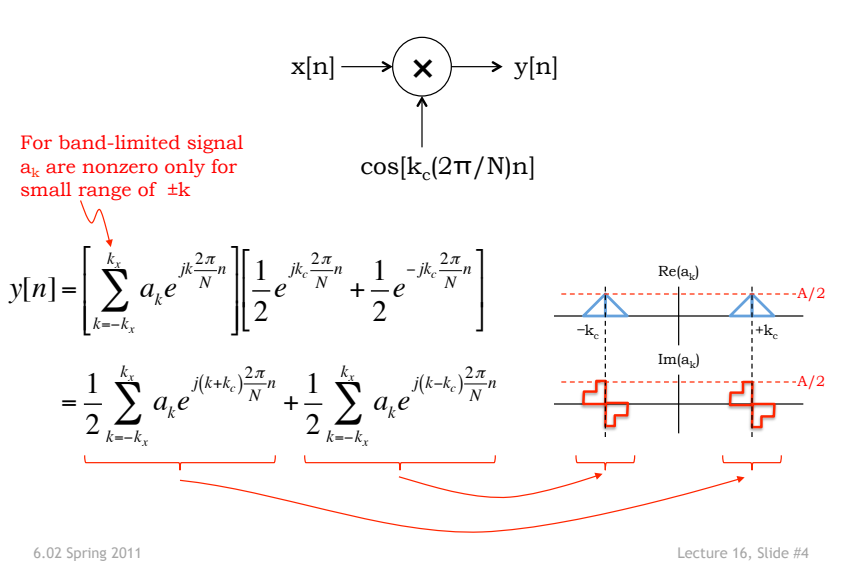

#### **Example: Modulation (time)**

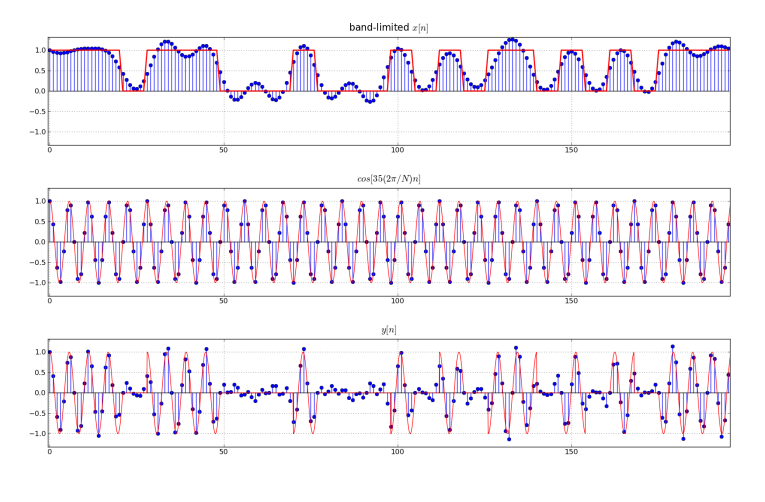

#### **Example: Modulation (freq)**

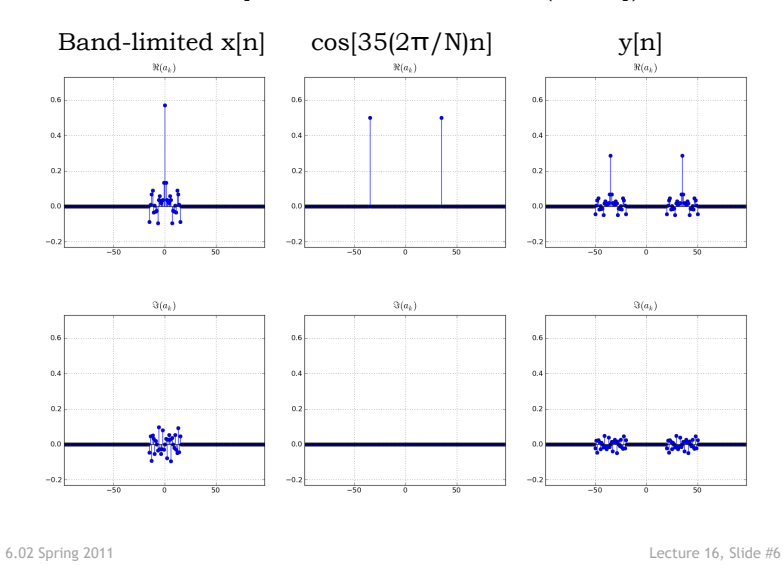

6.02 Spring 2011 Lecture 16, Slide #5

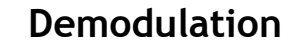

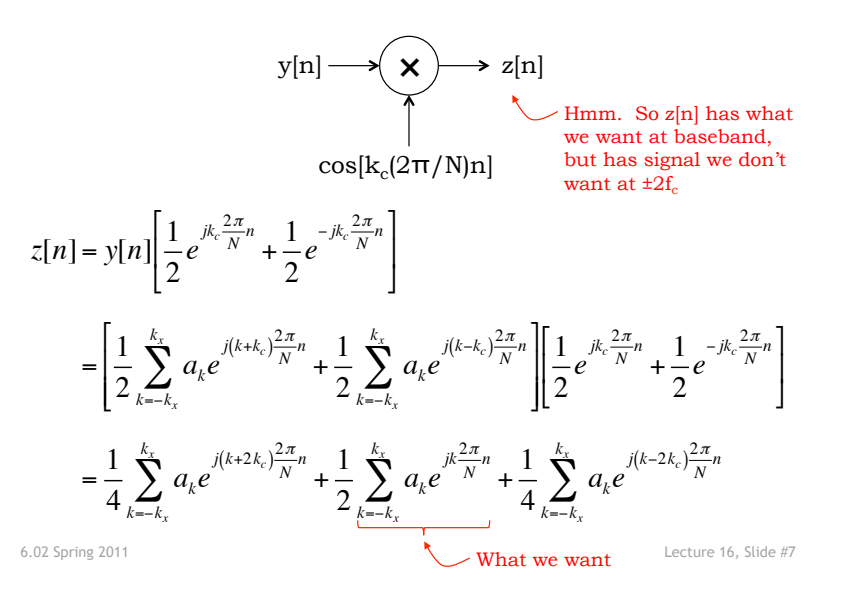

**Demodulation Frequency Diagram** 

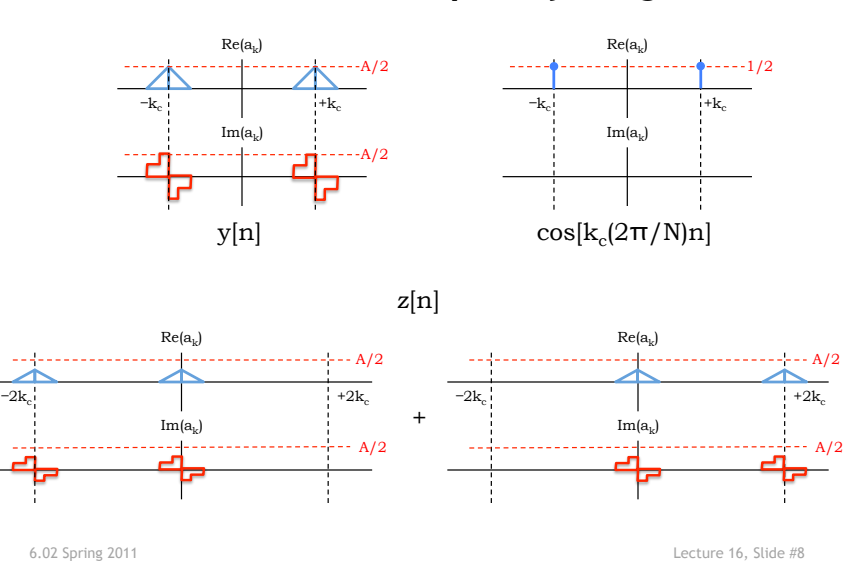

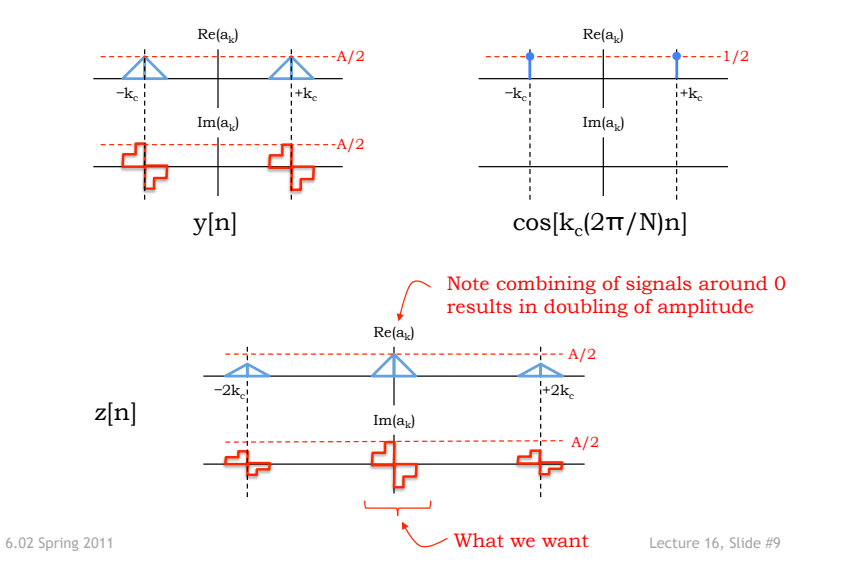

## **Demodulation Frequency Diagram**

## **Example: Demodulation (time)**

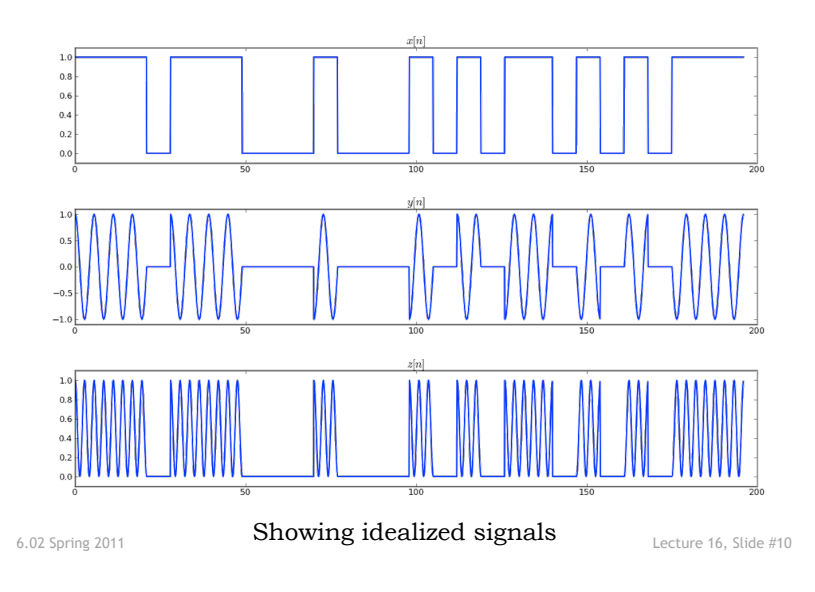

**Example: Demodulation (freq)** 

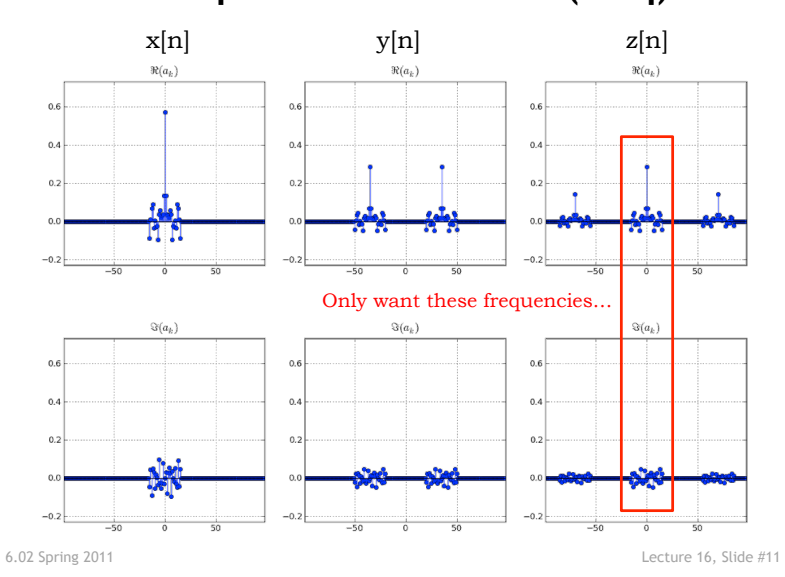

**Demodulation + LPF** 

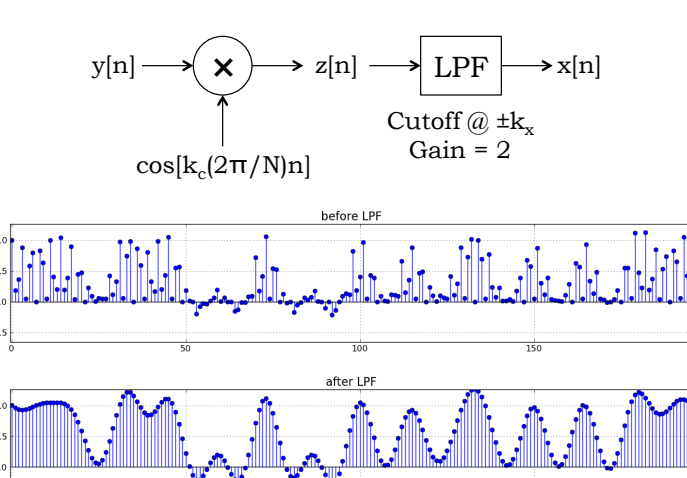

 $-0.5$ 

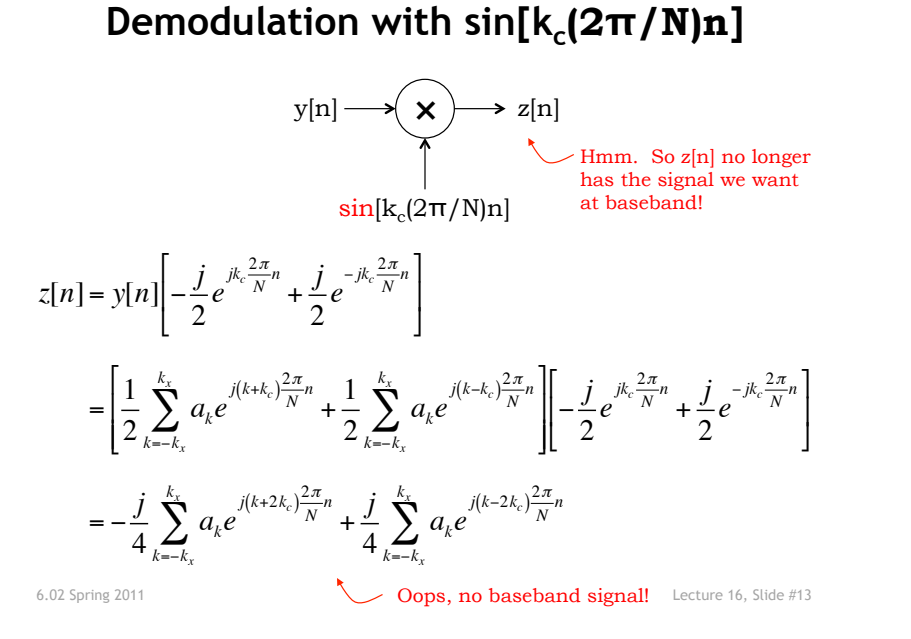

#### **Demodulation (sin) Frequency Diagram**

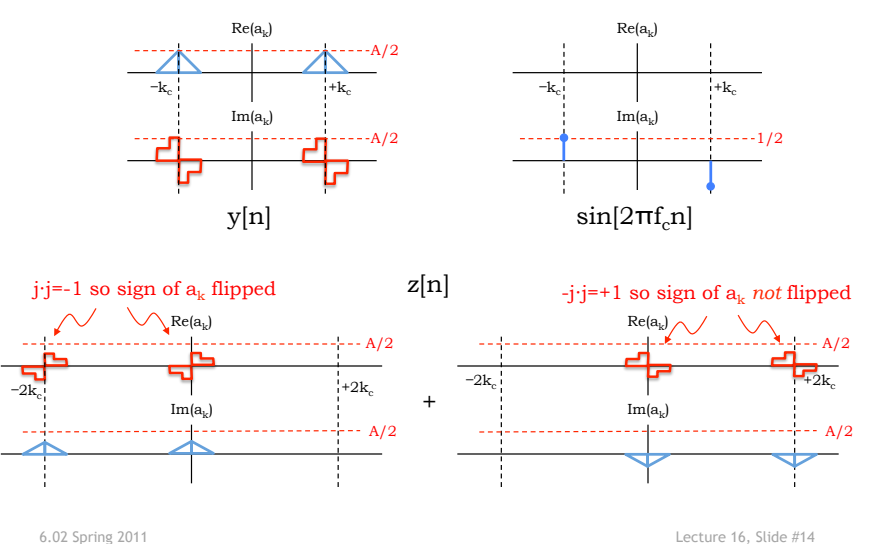

**Multiple Transmitters** 

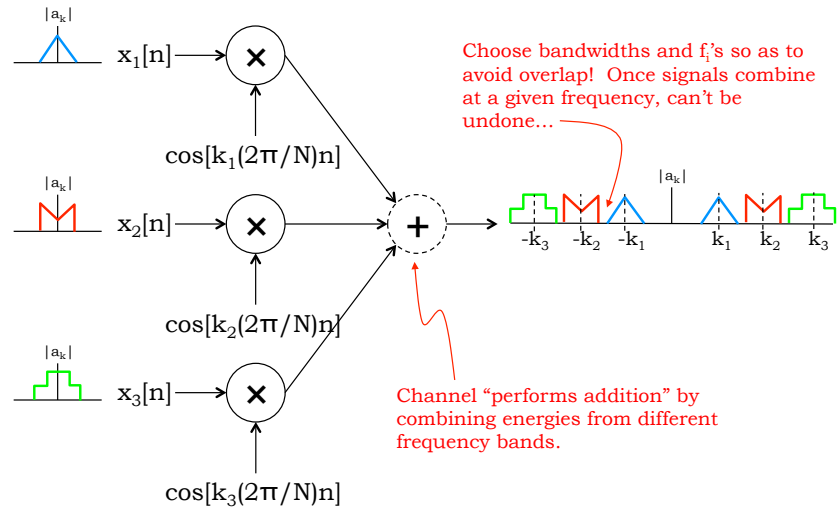

#### **Demodulation (sin) Frequency Diagram**

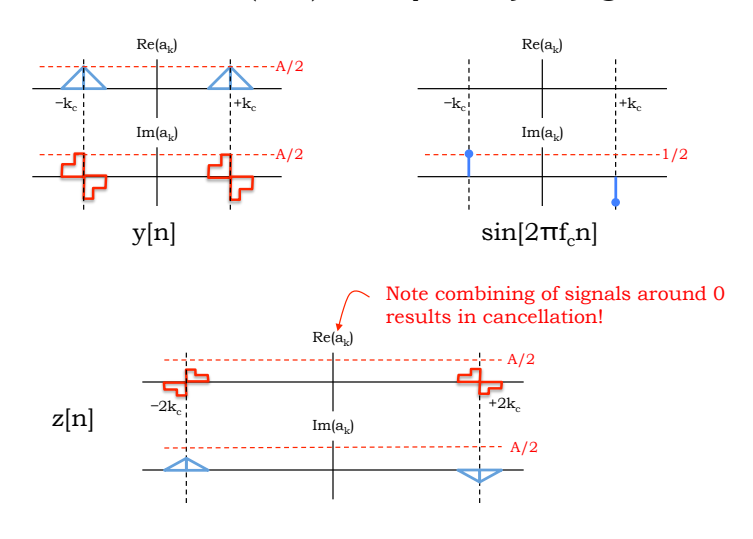